# **SICK LEAVE CREDITS**

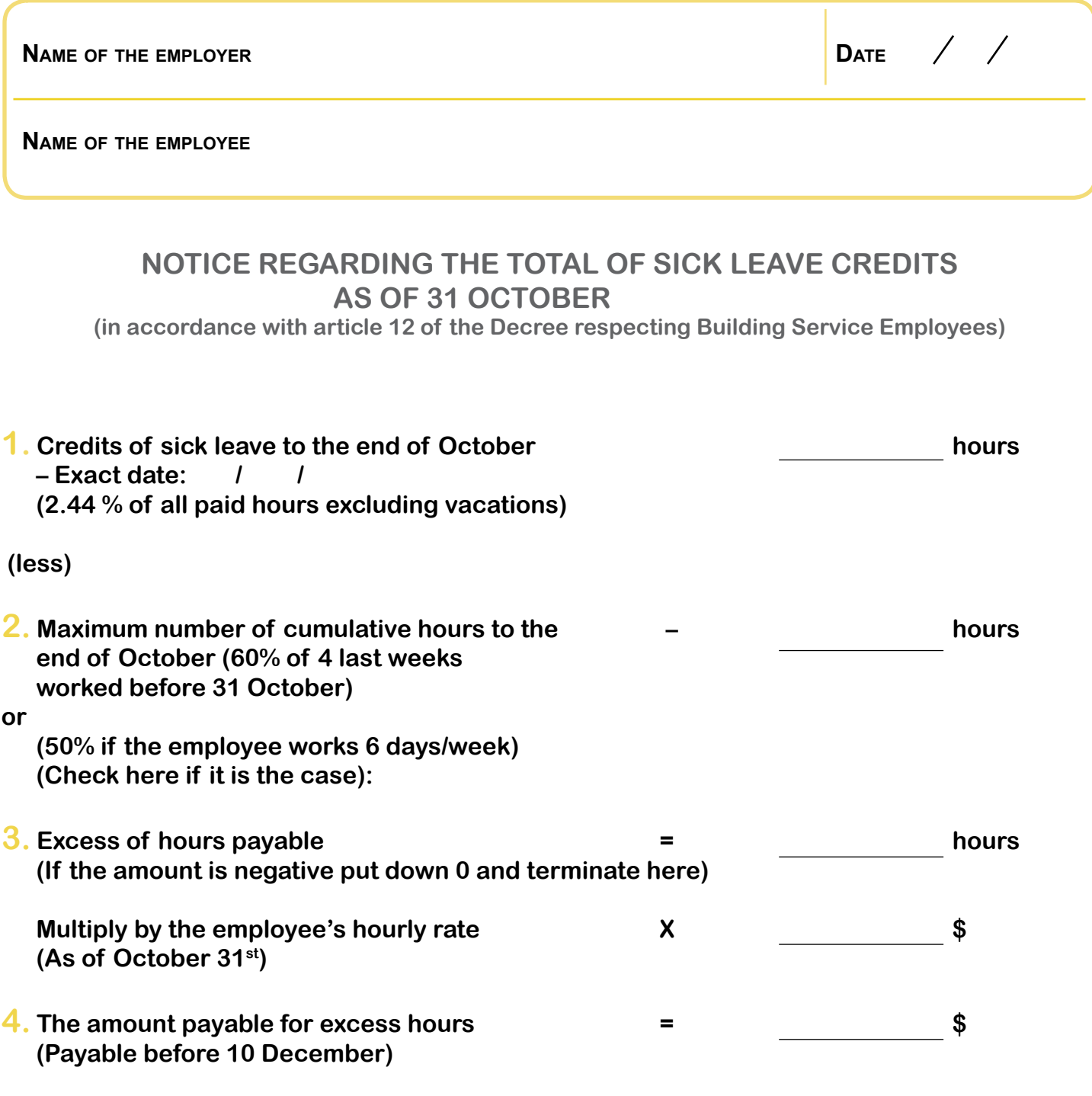

**Signature of the employer or his/her representative**

**Instructions on next page**

CbWY'H Y'Ya d`cmYf \ Ug'W:a d`YhYX'H Y'Z:fa žbc`'UhYf'H Ub'' \$`Bcj Ya VYfž\ Y a i gh[]j Y'U'W:dmirc'H Y'Ya d`cmYYž UbX`gYbX`U`Wcdmirc`h Y`DUf]lmi7 ca a ]HYY`Vma Uj`žYa Uj`f**i**jbZc4 WdYYd''eWWUL`cf 'VmZUl 'f) %( ' , ' !) ' ( - Ł

## **Instructions**

### **1. CREDITS OF SICK LEAVE TO THE END OF OCTOBER**

**These are the sick leave hours accumulated by the employee as of 31 October or the nearest pay period. If it is not already updated, calculate the total of all the hours paid (including legal holidays and sick leaves, but excepted vacation) since the employee became a regular employee. Multiply this total by 2.44% to get the total sick leave accumulation. Deduct the sick leave paid during the current period, if applicable.**

#### **2. MAXIMUM NUMBER OF CUMULATIVE HOURS TO THE END OF OCTOBER**

**In order to calculate the maximum number of cumulative hours, add the total of all paid hours in the last 4 weeks of the employee before 31 October (or the nearest pay period) and multiply by 60%.**

**Attention! These are not necessarily calendar weeks: you must take the 4 last worked weeks for each employee.**

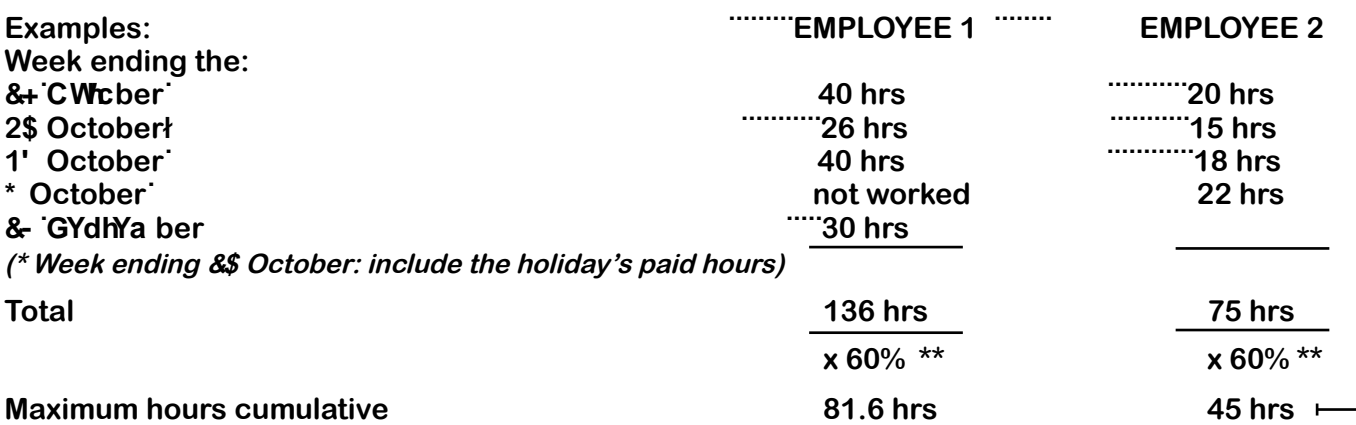

**(\*\* If the employee works 6 days per week, you must multiply by 50% instead of 60% and check the corresponding box on section 2 of the form.)**

#### **3. EXCESS OF HOURS PAYABLE**

**The payable excess hours are calculated by deducting the maximum hours cumulative from the total credit sick leave accumulation to the end of October (total of the hours appearing on the first line of the form).**

**If we take as example employees 1 and 2 of the preceding section and we suppose they both have 50 hours of sick leave accumulation on October th, the calculation would then be the following:**

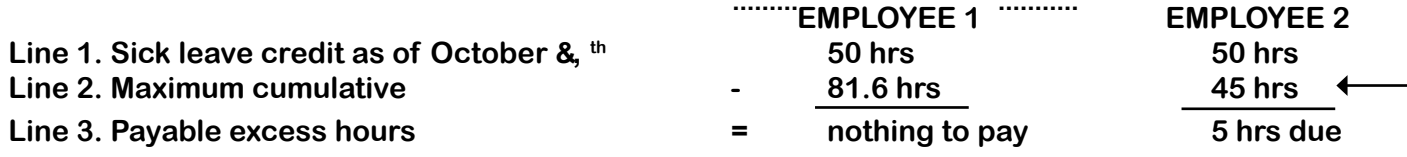

#### **4. THE AMOUNT PAYABLE FOR EXCESS HOURS**

**Multiply the number of hours due at step 3, if applicable, with the hourly rate of each employee, as of Octobre 31st. If an employee is paid at more than one rate (Class A and B, for example), the excess hours must be paid proportionally to the hours worked in each class.**

ONCE THE EMPLOYER HAS COMPLETED THE FORM, NO LATER THAN 30 NOVEMBER, HE MUST GIVE A COPY TO THE EMPLOYEE and send a copy to the Parity Committee by mail, email (info@cpeep.qc.ca) or by fax (514 383-5349).

Attention! Sick leave credits are cumulative from year to year: they must not be reset to zero following the **excess hours' calculation.**